# MELSEC-L CPU Module (Built-in I/O Function) FB Library

# **Reference Manual**

## < CONTENTS >

| Referen | ce Manual Revision History                                             | 2    |
|---------|------------------------------------------------------------------------|------|
| 1. Ove  | erview                                                                 | 3    |
| 1.1     | Overview of the FB Library                                             | 3    |
| 1.2     | Function of the FB Library                                             | 3    |
| 1.3     | System Configuration Example                                           | 3    |
| 1.4     | Relevant manual                                                        | 4    |
| 1.5     | Note                                                                   | 4    |
| 2. Det  | tails of the FB Library                                                | 5    |
| 2.1     | M+LCPU_FKRCMP(16 bit block data range compare)                         | 5    |
| 2.2     | M+LCPU_AENCCMP(Absolute encoder value comparison)                      | . 11 |
| 2.3     | M+LCPU_IENCCMP1(High-speed counter CH1 incremental encoder comparison) | . 18 |
| 2.4     | M+LCPU_IENCCMP2(High-speed counter CH2 incremental encoder comparison) | . 26 |
| Append  | ix 1 - FB Library Application examples                                 | . 34 |

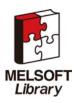

# Reference Manual Revision History

| Reference Manual Number | Date       | Description                                                     |  |
|-------------------------|------------|-----------------------------------------------------------------|--|
| FBM-M029-A              | 2010/06/28 | First edition                                                   |  |
| FBM-M029-B              | 2011/04/30 | Added "Reference Manual Revision History", "Overview", "Chinese |  |
|                         |            | version of GX Works2".                                          |  |

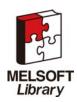

## 1. Overview

1.1 Overview of the FB Library

This FB library is for using the MELSEC-L CPU module.

### 1.2 Function of the FB Library

| Item            | Description                                                                |  |  |
|-----------------|----------------------------------------------------------------------------|--|--|
| M+LCPU_FKRCMP   | Compare a 16 bit value to two or more data ranges.                         |  |  |
| M+LCPU_AENCCMP  | Compare the value of an absolute encoder with two or more data ranges.     |  |  |
| M+LCPU_IENCCMP1 | Compare the LCPU built-in high-speed counter CH1 current value with two or |  |  |
|                 | more data ranges.                                                          |  |  |
| M+LCPU_IENCCMP2 | Compare the LCPU built-in high-speed counter CH2 current value with two or |  |  |
|                 | more data ranges.                                                          |  |  |

## 1.3 System Configuration Example

| Power  | L26CPU-BT          |
|--------|--------------------|
| Supply | (Input : X00~X0F)  |
| Module | (Output : Y00~Y0F) |

| Module                           | Description                                                              |
|----------------------------------|--------------------------------------------------------------------------|
| L series programmable controller | Use power supply module, and L series programming controller CPU module. |

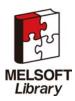

### 1.4 Relevant manual

MELSEC-L CPU Module User's Manual (Built-in I/O Function)

#### 1.5 Note

Please make sure to read user's manuals for the corresponding products before using the products.

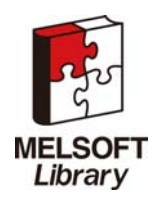

## 2. Details of the FB Library

## 2.1 M+LCPU\_FKRCMP(16 bit block data range compare)

# FB Name

M+LCPU\_FKRCMP

## Function Description

| Item                | Description                                        |                                          |         |                 |                         |
|---------------------|----------------------------------------------------|------------------------------------------|---------|-----------------|-------------------------|
| Function overview   | Compare a 16 bit value to two or more data ranges. |                                          |         |                 |                         |
| Symbol              | M+LCPU_FKRCMP                                      |                                          |         |                 |                         |
|                     | Execution comma                                    | Execution command B : FB_EN FB_ENO : B   |         |                 | Execution status        |
|                     | Comparison d                                       | ata — W :i_CmpData                       |         | FB_OK : B       | Completed without error |
|                     | Number of comparison rang                          | ges—— W : i_CmpRangeN                    |         | o_CmpResult : W | Comparison result       |
|                     | Comparison rang                                    | ge0 D : i_CmpRange0                      |         | FB_ERROR : B    | Error flag              |
|                     | Comparison rang                                    | ge1 — D : i_CmpRange1                    |         | ERROR_ID : W    | Error code              |
|                     | Comparison rang                                    | ge2 D : i_CmpRange2                      |         |                 |                         |
|                     | Comparison rang                                    | ge3 — D : i_CmpRange3                    |         |                 |                         |
|                     | Comparison rang                                    | ge4 D : i_CmpRange4                      |         |                 |                         |
|                     | Comparison rang                                    | ge5—— D :i_CmpRange5                     |         |                 |                         |
|                     | Comparison rang                                    | Comparison range6 — D : i_CmpRange6      |         |                 |                         |
|                     | Comparison range7 — D : i_CmpRange7                |                                          |         |                 |                         |
|                     | Comparison range8 — D : i_CmpRange8                |                                          |         |                 |                         |
|                     | Comparison rang                                    | ge9 D :i_CmpRange9                       |         |                 |                         |
| Applicable hardware | CPU module                                         |                                          |         |                 |                         |
| and software        |                                                    | Series                                   | Model   |                 |                         |
|                     |                                                    | MELSEC-L Series                          | LCPU    |                 |                         |
|                     | Engineering                                        | GX Works2                                |         |                 |                         |
|                     | software                                           | Series Language Software version         |         |                 | sion                    |
|                     |                                                    | MELSEC-L Series English Ver 1.31H or lat |         |                 | later                   |
|                     |                                                    |                                          | Chinese | Ver 1.49B or    | later                   |
| Programming         |                                                    |                                          |         |                 |                         |
| language            | Ladder                                             |                                          |         |                 |                         |

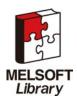

| Item                 | Description                                                                                                    |  |  |  |  |
|----------------------|----------------------------------------------------------------------------------------------------|--|--|--|--|
| Number of steps      | L Series model CPU: 339*                                                                                                    |  |  |  |  |
| (maximum value)      | * This value represents the number of steps in a program using labels, and is only a                                                                                                    |  |  |  |  |
|                      | reference value. For details, refer to the GX Works2 Version1 Operation Manual (Simple                                                                                                    |  |  |  |  |
|                      | Project).                                                                                                    |  |  |  |  |
| Function description | 1) Perform comparison operations by turning on the FB_EN (execution command) input.                                                                                                    |  |  |  |  |
|                      | 2) Comparison operations can be done using the following data types:                                                                                                    |  |  |  |  |
|                      | Binary ON / OFF values and signed 16 bit data.                                                                                                    |  |  |  |  |
|                      | The higher 16 bits The lower 16 bits                                                                                                    |  |  |  |  |
|                      | Compare Output Comparison result                                                                                                    |  |  |  |  |
|                      | Compare range C OFF Setting value ON Setting value b0                                                                                                    |  |  |  |  |
|                      | Compare range 1 OFF Setting value ON Setting value b1 The number of comparison data                                                                                                    |  |  |  |  |
|                      | Comparison data         :         :         :         :         :         :         :         :         :         :         :         :         :         :         :         :         :         :         :         :         :         :         :         :         :         :         :         :         :         :         :         :         :         :         :         :         :         :         :         :         :         :         :         :         :         :         :         :         :         :         :         :         :         :         :         :         :         :         :         :         :         :         :         :         :         :         :         :         :         :         :         :         :         :         :         :         :         :         :         :         :         :         :         :         :         :         :         :         :         :         :         :         :         :         :         :         :         :         :         :         :         : <th:< th=""> <th:< th=""> <th:< th=""> <t< td=""></t<></th:<></th:<></th:<> |  |  |  |  |
|                      | Compare range 9 OFF Setting value ON Setting value b9                                                                                                    |  |  |  |  |
|                      | <ul> <li>correspondence bit of the comparison result is turned on.</li> <li>The case of OFF setting value = ON setting value<br/>The correspondence bit of the comparison result is always turning off.</li> <li>3) When the comparison range number is out of range, the FB_ERROR output turns on, processing is interrupted, and the error code is stored in ERROR_ID.</li> </ul>                                                                                                    |  |  |  |  |
| Compiling method     | Refer to the error code explanation section for details.                                                                                                    |  |  |  |  |
| Restrictions and     | Macro type                                                                                                    |  |  |  |  |
| precautions          | 1) The FB does not include error recovery processing. Program the error recovery                                                                                                    |  |  |  |  |
| precautions          | <ul><li>processing separately in accordance with the required system operation.</li><li>2) The FB cannot be used in an interrupt program.</li></ul>                                                                                                    |  |  |  |  |
|                      |                                                                                                    |  |  |  |  |
|                      | 3) When FB_OK (completed without error) turns ON, o_CmpResult (comparison result) is                                                                                                    |  |  |  |  |
|                      | valid.<br>4) o_CmpResult (comparison result) is cleared to zero when FB_EN turns OFF.                                                                                                    |  |  |  |  |
| FB operation type    | Real-time execution                                                                                                    |  |  |  |  |
| Application example  | Refer to Appendix 1 - FB Library Application examples                                                                                                    |  |  |  |  |

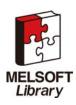

| Item             | Description                              |                        |
|------------------|------------------------------------------|------------------------|
| Timing chart     | [When operation completes without error] | [When an error occurs] |
| Relevant manuals | MELSEC-L CPU Module User's Manual (Bu    | ilt-in I/O Function)   |

# Error Codes

Error code list

| Error code  | Description                                 | Action                                         |
|-------------|---------------------------------------------|------------------------------------------------|
| 20(Decimal) | Number of comparison ranges setting is not  | Please try again after confirming the setting. |
|             | valid.                                      |                                                |
|             | The number of comparisons is not within the |                                                |
|             | range of 1 to 10.                           |                                                |

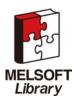

## Labels

| Innut | labels |
|-------|--------|
| input | lancis |

| Name               | Variable name | Data | Setting range    | Description                            |
|--------------------|---------------|------|------------------|----------------------------------------|
|                    |               | type |                  |                                        |
| Execution command  | FB_EN         | В    | ON, OFF          | ON: The FB is activated.               |
|                    |               |      |                  | OFF: The FB is not activated.          |
| Comparison data    | i_CmpData     | W    | -32,768 ~ 32,767 | Specify a device (containing a value   |
|                    |               |      |                  | within the setting range) to compare   |
|                    |               |      |                  | with the comparison range data.        |
| Number of          | i_CmpRangeN   | W    | 1 ~ 10           | Specify the number of comparisons.     |
| comparison ranges  |               |      |                  | For example, when the setting is five, |
|                    |               |      |                  | comparison numbers 0 to 4 are used     |
|                    |               |      |                  | and numbers 5 to 9 are not used.       |
| Comparison range 0 | i_CmpRange0   | D    | H0 ~ HFFFFFFFF   | Specify a comparison range.            |
|                    |               |      |                  | The upper 16 bits correspond to the    |
|                    |               |      |                  | OFF setting value; and the lower 16    |
|                    |               |      |                  | bits to the ON setting value. Each     |
|                    |               |      |                  | setting value is a signed number.      |
| Comparison range 1 | i_CmpRange1   | D    | H0~HFFFFFFF      | Specify a comparison range.            |
|                    |               |      |                  | The same conditions apply to this      |
|                    |               |      |                  | setting as to comparison range 0.      |
| Comparison range 2 | i_CmpRange2   | D    | H0~HFFFFFFF      | Specify a comparison range.            |
|                    |               |      |                  | The same conditions apply to this      |
|                    |               |      |                  | setting as to comparison range 0.      |
| Comparison range 3 | i_CmpRange3   | D    | H0~HFFFFFFF      | Specify a comparison range.            |
|                    |               |      |                  | The same conditions apply to this      |
|                    |               |      |                  | setting as to comparison range 0.      |
| Comparison range 4 | i_CmpRange4   | D    | H0~HFFFFFFF      | Specify a comparison range.            |
|                    |               |      |                  | The same conditions apply to this      |
|                    |               |      |                  | setting as to comparison range 0.      |
| Comparison range 5 | i_CmpRange5   | D    | H0~HFFFFFFF      | Specify a comparison range.            |
|                    |               |      |                  | The same conditions apply to this      |
|                    |               |      |                  | setting as to comparison range 0.      |

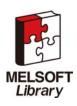

| Name               | Variable name | Data | Setting range | Description                       |
|--------------------|---------------|------|---------------|-----------------------------------|
|                    |               | type |               |                                   |
| Comparison range 6 | i_CmpRange6   | D    | H0~HFFFFFFF   | Specify a comparison range.       |
|                    |               |      |               | The same conditions apply to this |
|                    |               |      |               | setting as to comparison range 0. |
| Comparison range 7 | i_CmpRange7   | D    | H0~HFFFFFFF   | Specify a comparison range.       |
|                    |               |      |               | The same conditions apply to this |
|                    |               |      |               | setting as to comparison range 0. |
| Comparison range 8 | i_CmpRange8   | D    | H0~HFFFFFFF   | Specify a comparison range.       |
|                    |               |      |               | The same conditions apply to this |
|                    |               |      |               | setting as to comparison range 0. |
| Comparison range 9 | i_CmpRange9   | D    | H0~HFFFFFFF   | Specify a comparison range.       |
|                    |               |      |               | The same conditions apply to this |
|                    |               |      |               | setting as to comparison range 0. |

## Output labels

| Name              | Variable name | Data | Initial | Description                                                                                                    |
|-------------------|---------------|------|---------|----------------------------------------------------------------------------------------------------|
|                   |               | type | value   |                                                                                                    |
| Execution status  | FB_ENO        | В    | OFF     | ON: Execution instruction is ON.                                                                                                    |
|                   |               |      |         | OFF: Execution instruction is OFF.                                                                                                    |
| Completed without | FB_OK         | В    | OFF     | When ON, it indicates that the comparison                                                                                                    |
| error             |               |      |         | operation was successful.                                                                                                    |
| Comparison result | o_CmpResult   | W    | H0      | This area stores the comparison results.                                                                                                    |
|                   |               |      |         | The bits used for comparison will either be ON or                                                                                                    |
|                   |               |      |         | OFF depending on the result, and all other                                                                                                    |
|                   |               |      |         | (unused) bits will be OFF.                                                                                                    |
|                   |               |      |         | b15 ~ b10 b9 b8 b7 b4 b3 b0<br>0<br>Comparison result of<br>comparison result of<br>comparison r |
| Error flag        | FB_ERROR      | В    | OFF     | When ON, it indicates that an error has occurred.                                                                                                    |
| Error code        | ERROR_ID      | W    | 0       | FB error code output.                                                                                                    |

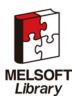

### FB Version Upgrade History

| Version | Date       | Description   |
|---------|------------|---------------|
| 1.00A   | 2010/06/28 | First edition |

#### Note

This chapter includes information related to the M+LCPU\_FKRCMP function block.

It does not include information on restrictions of use such as combination with intelligent function modules or programmable controller CPUs.

Before using any Mitsubishi products, please read all relevant manuals.

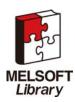

### 2.2 M+LCPU\_AENCCMP(Absolute encoder value comparison)

# FB Name

M+LCPU\_AENCCMP

## **Function Description**

| Item                | Description                                                            |                        |                |                    |                         |  |  |
|---------------------|------------------------------------------------------------------------|------------------------|----------------|--------------------|-------------------------|--|--|
| Function overview   | Compare the value of an absolute encoder with two or more data ranges. |                        |                |                    |                         |  |  |
| Symbol              |                                                                        |                        |                |                    |                         |  |  |
|                     | Execution comm                                                         |                        | M+LCPU_AENCCMP | FB_ENO : B         | Execution status        |  |  |
|                     | Absolute encoder va                                                    |                        |                | FB_OK : B          | Completed without error |  |  |
|                     | Resolu                                                                 |                        |                | o_NowAngle : W     | Current angle           |  |  |
|                     | Gray codere mai                                                        |                        |                | o_CmpResult : W    | Comparison result       |  |  |
|                     | Zero angle setting v                                                   | alue — W : i_ZeroValue |                | FB_ERROR : B       | Error flag              |  |  |
|                     | Number of comparison rar                                               | nges — W : i_CmpRangeN |                | ERROR_ID : W       | Error code              |  |  |
|                     | Comparison rar                                                         | nge0 — D :i_CmpRange0  |                |                    |                         |  |  |
|                     | Comparison rar                                                         | nge1 — D : i_CmpRange1 |                |                    |                         |  |  |
|                     | Comparison rar                                                         | nge2 — D : i_CmpRange2 |                |                    |                         |  |  |
|                     | Comparison rar                                                         | nge3 — D : i_CmpRange3 |                |                    |                         |  |  |
|                     | Comparison rar                                                         | nge4 — D : i_CmpRange4 |                |                    |                         |  |  |
|                     | Comparison ran                                                         | nge5 — D : i_CmpRange5 |                |                    |                         |  |  |
|                     | Comparison rar                                                         | nge6 — D : i_CmpRange6 |                |                    |                         |  |  |
|                     | Comparison rar                                                         | ge8 — D : i_CmpRange8  |                |                    |                         |  |  |
|                     | Comparison rar                                                         |                        |                |                    |                         |  |  |
|                     | Comparison rar                                                         | nge9 — D : i_CmpRange9 |                |                    |                         |  |  |
|                     |                                                                        |                        |                |                    |                         |  |  |
| Applicable hardware | CPU module                                                             |                        |                |                    |                         |  |  |
| and software        |                                                                        | Series                 | Model          | Model              |                         |  |  |
|                     |                                                                        | MELSEC-L Series        | LCPU           |                    |                         |  |  |
|                     | Engineering                                                            | GX Works2              |                |                    |                         |  |  |
|                     | software                                                               | Series                 | Language       | Software ve        | ersion                  |  |  |
|                     |                                                                        | MELSEC-L Series        | English        | Ver 1.31H or later |                         |  |  |
|                     |                                                                        |                        | Chinese        | Ver 1.49B c        |                         |  |  |
|                     |                                                                        |                        | ·              |                    |                         |  |  |
| Programming         | Ladder                                                                 |                        |                |                    |                         |  |  |
| language            |                                                                        |                        |                |                    |                         |  |  |

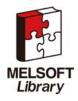

| Item                 | Description                                                                                                    |  |  |  |  |  |
|----------------------|----------------------------------------------------------------------------------------------------|--|--|--|--|--|
| Number of steps      | L Series model CPU: 603*                                                                                                    |  |  |  |  |  |
| (maximum value)      | * This value represents the number of steps in a program using labels, and is only a                                                                                                    |  |  |  |  |  |
|                      | reference value. For details, refer to the GX Works2 Version1 Operation Manual (Simple                                                                                                    |  |  |  |  |  |
|                      | Project).                                                                                                    |  |  |  |  |  |
| Function description | 1) When the FB_EN (execution command) input is turned on, the absolute encoder value is                                                                                                    |  |  |  |  |  |
|                      | converted to an angle value in units of 0.1 degree and the comparison operation is                                                                                                    |  |  |  |  |  |
|                      | performed.                                                                                                    |  |  |  |  |  |
|                      | 2) The current angle is calculated using the following method.                                                                                                    |  |  |  |  |  |
|                      | Current angle (o_NowAngle) calculation method:<br>•When (i_AbsEncValue - i_OddGreyCode) is greater than or equal to i_ZeroValue<br>(3600 / i_Resolution) * (i_AbsEncValue - i_OddGreyCode - i_ZeroValue)<br>•When (i_AbsEncValue - i_OddGreyCode) is less than i_ZeroValue<br>(3600 / i_Resolution) * (i_Resolution + i_AbsEncValue - i_OddGreyCode - i_ZeroValue)                                                                                                    |  |  |  |  |  |
|                      | 3) The comparison operation is performed using data with the following restriction:<br>The current angle, OFF Setting value, and ON Setting value range is<br>0~3599(0~359.9degree). The higher 16 bits The lower 16 bits                                                                                                    |  |  |  |  |  |
|                      | Compare Output Comparison result                                                                                                    |  |  |  |  |  |
|                      | Compare range Q OFF Setting value ON Setting value b0                                                                                                    |  |  |  |  |  |
|                      | Compare range 1 OFF Setting value ON Setting value b1 The number of                                                                                                    |  |  |  |  |  |
|                      | Current angle                                                                                                    |  |  |  |  |  |
|                      | Compare range 9 OFF Setting value ON Setting value b9                                                                                                    |  |  |  |  |  |
|                      | <ul> <li>Comparer content <ul> <li>The case of OFF setting value &gt; ON setting value <ul> <li>In the case of FF Setting value &gt; Comparison data≧ON Setting value, the correspondence bit of the comparison result is turned on.</li> <li>The case of FF Setting value &lt; ON setting value <ul> <li>In the case of FF Setting value &gt; Comparison data or Comparison data≧ON Setting value, the correspondence bit of the comparison result is turned on.</li> <li>The case of FF Setting value = ON setting value <ul> <li>The case of FF Setting value = ON setting value</li> <li>The case of FF Setting value = ON setting value</li> <li>The correspondence bit of the comparison result is always turning off.</li> </ul> </li> <li>4) When the comparison range number is out of range, the FB_ERROR output turns on, processing is interrupted, and the error code is stored in ERROR_ID.</li> </ul></li></ul></li></ul></li></ul> |  |  |  |  |  |
|                      | Refer to the error code explanation section for details.                                                                                                    |  |  |  |  |  |
| Compiling method     | Macro type                                                                                                    |  |  |  |  |  |

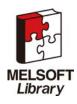

| Item                | Description                                                                                                    |  |  |  |  |  |  |  |
|---------------------|----------------------------------------------------------------------------------------------------|--|--|--|--|--|--|--|
| Restrictions and    | 1) The FB does not include error recovery processing. Program the error recovery                                                                                                    |  |  |  |  |  |  |  |
| precautions         | processing separately in accordance with the required system operation.                                                                                                    |  |  |  |  |  |  |  |
|                     | 2) The FB cannot be used in an interrupt program.                                                                                                    |  |  |  |  |  |  |  |
|                     | 3) When FB_OK (completed without error) turns ON, o_NowAngle (current angle) and                                                                                                    |  |  |  |  |  |  |  |
|                     | o_CmpResult (comparison result) are valid.                                                                                                    |  |  |  |  |  |  |  |
|                     | 4) When FB_EN turns OFF, o_NowAngle (current angle) and o_CmpResult (comparison                                                                                                    |  |  |  |  |  |  |  |
|                     | result) are cleared to zero.                                                                                                    |  |  |  |  |  |  |  |
| FB operation type   | Real-time execution type                                                                                                    |  |  |  |  |  |  |  |
| Application example | Refer to Appendix 1 - FB Library Application examples                                                                                                    |  |  |  |  |  |  |  |
| Timing chart        | [When operation completes without error] [When an error occurs]                                                                                                    |  |  |  |  |  |  |  |
|                     | FB_EN<br>(Execution command)     FB_ENO<br>(Execution status)     FB_ENO<br>(Execution status)     FB_ENO<br>(Execution status)       Comparison     No processing     Execution       FB_OK<br>(Completed without error)     FB_EROR(Error flag)       FB_EROR[ID(Error code)     0 |  |  |  |  |  |  |  |
| Relevant manuals    | MELSEC-L CPU Module User's Manual (Built-in I/O Function)                                                                                                    |  |  |  |  |  |  |  |

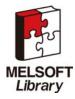

| Error code list |                                               |                                                |  |  |
|-----------------|-----------------------------------------------|------------------------------------------------|--|--|
| Error code      | Description                                   | Action                                         |  |  |
| 20(Decimal)     | Number of comparison ranges setting is not    | Please try again after confirming the setting. |  |  |
|                 | valid.                                        |                                                |  |  |
|                 | The number of comparisons is not within the   |                                                |  |  |
|                 | range of 1 to 10.                             |                                                |  |  |
| 21(Decimal)     | The comparison range value is not valid.      | Please try again after confirming the setting. |  |  |
|                 | At least one of the OFF/ON setting values is  |                                                |  |  |
|                 | not within the range of H0 to H0E0F.          |                                                |  |  |
| 30(Decimal)     | The resolution setting is not valid. The      | Please try again after confirming the setting  |  |  |
|                 | resolution is not within the range of 10 to   |                                                |  |  |
|                 | 32768.                                        |                                                |  |  |
| 31(Decimal)     | The gray code remainder setting is not valid. | Please try again after confirming the setting. |  |  |
|                 | The gray code remainder setting is not        |                                                |  |  |
|                 | within the range of 0 to 16384.               |                                                |  |  |
| 32(Decimal)     | The zero angle setting value is out of range. | Please try again after confirming the setting. |  |  |
|                 | The zero angle setting is not within the      |                                                |  |  |
|                 | range of 0 to (i_Resolution-1).               |                                                |  |  |
| 33(Decimal)     | The current angle cannot be calculated.       | Please try again after confirming the          |  |  |
|                 | The calculated current angle is outside the   | settings.                                      |  |  |
|                 | range of 0 to 3599.                           |                                                |  |  |

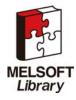

## Labels

| Input | labels |
|-------|--------|
| mput  | labolo |

| Name               | Variable name | Data | Setting range          | Description                               |
|--------------------|---------------|------|------------------------|-------------------------------------------|
|                    |               | type |                        |                                           |
| Execution command  | FB_EN         | В    | ON, OFF                | ON: The FB is activated                   |
|                    |               |      |                        | OFF: The FB is not activated.             |
| Absolute encoder   | i_AbsEncValue | W    | H0~H7FFF               | Value of the absolute encoder (in         |
| value              |               |      |                        | gray code)                                |
| Resolution         | i_Resolution  | D    | 10~32,768              | Encoder resolution                        |
| Gray code          | i_OddGreyCode | W    | 0~16,384               | Specify the gray code remainder.          |
| remainder          |               |      |                        | For example, if the resolution is a       |
|                    |               |      |                        | power of 2, it is 0. If the resolution is |
|                    |               |      |                        | 36, it is 14.                             |
| Zero angle         | i_ZeroValue   | W    | 0~(i_Resolution-1)     | The value assumed to be 0 degrees.        |
| setting value      |               |      |                        |                                           |
| Number of          | i_CmpRangeN   | W    | 1~10                   | Specify the number of comparisons.        |
| comparison ranges  |               |      |                        | For example, when the setting is five,    |
|                    |               |      |                        | comparison numbers 0 to 4 are used        |
|                    |               |      |                        | and numbers 5 to 9 are not used.          |
| comparison range 0 | i_CmpRange0   | D    | H0~H0E0F0E0F           | Specify a comparison range.               |
|                    |               |      | (Upper / lower 16 bits | The upper 16 bits correspond to the       |
|                    |               |      | each, H0~H0E0F)        | OFF setting value and the lower 16        |
|                    |               |      |                        | bits to the ON setting value, with each   |
|                    |               |      |                        | OFF / ON setting being in the range       |
|                    |               |      |                        | of 0 to 3599 (H0 ~ H0EOF).                |
| comparison range 1 | i_CmpRange1   | D    | H0~H0E0F0EOF           | Specify a comparison range.               |
|                    |               |      | (Upper / lower 16 bits | The same conditions apply to this         |
|                    |               |      | each,H0~H0E0F)         | setting as to comparison range 0.         |
| comparison range 2 | i_CmpRange2   | D    | H0~H0E0F0EOF           | Specify a comparison range.               |
|                    |               |      | (Upper / lower 16 bits | The same conditions apply to this         |
|                    |               |      | each,H0~H0E0F)         | setting as to comparison range 0.         |
| comparison range 3 | i_CmpRange3   | D    | H0~H0E0F0EOF           | Specify a comparison range.               |
|                    |               |      | (Upper / lower 16 bits | The same conditions apply to this         |
|                    |               |      | each,H0~H0E0F)         | setting as to comparison range 0.         |

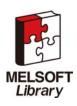

| Name               | Variable name | Data | Setting range          | Description                       |
|--------------------|---------------|------|------------------------|-----------------------------------|
|                    |               | type |                        |                                   |
| comparison range 4 | i_CmpRange4   | D    | H0~H0E0F0EOF           | Specify a comparison range.       |
|                    |               |      | (Upper / lower 16 bits | The same conditions apply to this |
|                    |               |      | each,H0~H0E0F)         | setting as to comparison range 0. |
| comparison range 5 | i_CmpRange5   | D    | H0~H0E0F0EOF           | Specify a comparison range.       |
|                    |               |      | (Upper / lower 16 bits | The same conditions apply to this |
|                    |               |      | each,H0~H0E0F)         | setting as to comparison range 0. |
| comparison range 6 | i_CmpRange6   | D    | H0~H0E0F0EOF           | Specify a comparison range.       |
|                    |               |      | (Upper / lower 16 bits | The same conditions apply to this |
|                    |               |      | each,H0~H0E0F)         | setting as to comparison range 0. |
| comparison range 7 | i_CmpRange7   | D    | H0~H0E0F0EOF           | Specify a comparison range.       |
|                    |               |      | (Upper / lower 16 bits | The same conditions apply to this |
|                    |               |      | each,H0~H0E0F)         | setting as to comparison range 0. |
| comparison range 8 | i_CmpRange8   | D    | H0~H0E0F0EOF           | Specify a comparison range.       |
|                    |               |      | (Upper / lower 16 bits | The same conditions apply to this |
|                    |               |      | each,H0~H0E0F)         | setting as to comparison range 0. |
| comparison range 9 | i_CmpRange9   | D    | H0~H0E0F0EOF           | Specify a comparison range.       |
|                    |               |      | (Upper / lower 16 bits | The same conditions apply to this |
|                    |               |      | each,H0~H0E0F)         | setting as to comparison range 0. |

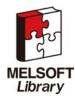

### Output labels

| Name              | Variable    | Data | Initial | Description                                                                                                    |
|-------------------|-------------|------|---------|----------------------------------------------------------------------------------------------------|
|                   | name        | type | value   |                                                                                                    |
| Execution status  | FB_ENO      | В    | OFF     | ON: The FB is active.                                                                                                    |
|                   |             |      |         | OFF: The FB is not active.                                                                                                    |
| Completed         | FB_OK       | В    | OFF     | When ON, it indicates that the comparison operation                                                                                                    |
| without error     |             |      |         | was successful.                                                                                                    |
| Current angle     | o_NowAngle  | W    | 0       | The angle calculated from the absolute encoder value                                                                                                    |
|                   |             |      |         | within the range 0~3599.                                                                                                    |
| Comparison result | o_CmpResult | W    | HO      | This area stores the comparison results.                                                                                                    |
|                   |             |      |         | The bits used for comparison will either be ON or OFF                                                                                                    |
|                   |             |      |         | depending on the result, and all other (unused) bits                                                                                                    |
|                   |             |      |         | will be OFF.                                                                                                    |
|                   |             |      |         | b15 ~ b10 b9 b8 b7 b4 b3 b0<br>0 Comparison result of<br>comparison ragne0<br>Comparison ragne1<br><br>Comparison result of<br>comparison result of<br>comparison result of |
|                   |             |      |         | comparison ragne9                                                                                                    |
| Error flag        | FB_ERROR    | В    | OFF     | When ON, it indicates that an error has occurred.                                                                                                    |
| Error code        | ERROR_ID    | W    | 0       | FB error code output.                                                                                                    |

## FB Version Upgrade History

| Version | Date       | Description   |
|---------|------------|---------------|
| 1.00A   | 2010/06/28 | First edition |

### Note

This chapter includes information related to the M+LCPU\_AENCCMP function block.

It does not include information on restrictions of use such as combination with intelligent function modules or programmable controller CPUs.

Before using any Mitsubishi products, please read all relevant manuals.

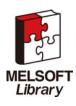

## 2.3 M+LCPU\_IENCCMP1(High-speed counter CH1 incremental encoder comparison)

# FB Name

M+LCPU\_IENCCMP1

## **Function Description**

| Item                | Description                                                                                  |                         |          |                    |                         |  |  |
|---------------------|----------------------------------------------------------------------------------------------|-------------------------|----------|--------------------|-------------------------|--|--|
| Function overview   | Compare the LCPU built-in high-speed counter CH1 current value with two or more data ranges. |                         |          |                    |                         |  |  |
|                     |                                                                                              |                         |          |                    |                         |  |  |
| Symbol              | M+LCPU_INECCMP1                                                                              |                         |          |                    |                         |  |  |
|                     | Execution comm                                                                               |                         |          | FB_ENO : B         | Execution status        |  |  |
|                     | Resolu                                                                                       | ition D : i_Rresolution |          | FB_OK : В          | Completed without error |  |  |
|                     | Zero angle setting va                                                                        | alue — W : i_ZeroValue  |          | o_NowAngle : W     | Current angle           |  |  |
|                     | Number of comparison ran                                                                     | ges W : i_CmpRangeN     |          | o_CmpResult : W    | — Comparison result     |  |  |
|                     | Comparison ran                                                                               | ge0 D : i_CmpRange0     |          | FB_ERROR : B       | Error flag              |  |  |
|                     | Comparison ran                                                                               | ge1 — D : i_CmpRange1   |          | ERROR_ID : W       | Error code              |  |  |
|                     | Comparison ran                                                                               | ge2 D : i_CmpRange2     |          |                    |                         |  |  |
|                     | Comparison ran                                                                               | ge3 D : i_CmpRange3     |          |                    |                         |  |  |
|                     | Comparison ran                                                                               | ge4 D : i_CmpRange4     |          |                    |                         |  |  |
|                     | Comparison range5 D : i_CmpRange5                                                            |                         |          |                    |                         |  |  |
|                     | Comparison range6—— D : i_CmpRange6                                                          |                         |          |                    |                         |  |  |
|                     | Comparison range7— D : i_CmpRange7                                                           |                         |          |                    |                         |  |  |
|                     | Comparison range8 D : i_CmpRange8                                                            |                         |          |                    |                         |  |  |
|                     | Comparison range9— D : i_CmpRange9                                                           |                         |          |                    |                         |  |  |
| Applicable hardware | CPU module                                                                                   |                         |          |                    |                         |  |  |
| and software        |                                                                                              | Series                  | Model    |                    |                         |  |  |
|                     |                                                                                              | MELSEC-L Series         | LCPU     |                    |                         |  |  |
|                     | Engineering                                                                                  | Engineering GX Works2   |          |                    |                         |  |  |
|                     | software                                                                                     | Series                  | Longuaga | Software ver       | sion                    |  |  |
|                     | SUILWAIE                                                                                     |                         | Language | Software version   |                         |  |  |
|                     |                                                                                              | MELSEC-L Series         | English  | Ver 1.31H or later |                         |  |  |
|                     |                                                                                              |                         | Chinese  | Ver 1.49B or       | later                   |  |  |
| Programming         |                                                                                              |                         |          |                    |                         |  |  |
| language            | Ladder                                                                                       |                         |          |                    |                         |  |  |

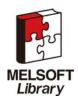

| Item            | Description                                                                            |  |
|-----------------|----------------------------------------------------------------------------------------|--|
| Number of steps | L Series model CPU: 603*                                                               |  |
| (maximum value) | This value represents the number of steps in a program using labels, and is only a     |  |
|                 | reference value. For details, refer to the GX Works2 Version1 Operation Manual (Simple |  |
|                 | Project).                                                                              |  |

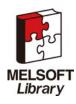

| Item                 | Description                                                                                                    |  |  |  |  |
|----------------------|----------------------------------------------------------------------------------------------------|--|--|--|--|
| Function description | 1) When the FB_EN (Execution command) is turned ON, the following operations occur:                                                                                                    |  |  |  |  |
|                      | The upper and lower limits of the ring counter are set as the encoder resolution and 0                                                                                                    |  |  |  |  |
|                      | respectively. The counter enable command (SM1895) is set to ON and the counter is                                                                                                    |  |  |  |  |
|                      | started. Finally, the current value of the high-speed counter (SD1880~1881) is converted                                                                                                    |  |  |  |  |
|                      | to an angle value in units of 0.1 degree and the comparison operation is performed.                                                                                                    |  |  |  |  |
|                      | When the FB_EN (Execution command) changes from ON to OFF, the counter enable                                                                                                    |  |  |  |  |
|                      | command (SM1895) is set to OFF, and the counter is stopped.                                                                                                    |  |  |  |  |
|                      | 2) The current angle is calculated using the following method.                                                                                                    |  |  |  |  |
|                      | Current angle (o_NowAngle) calculation method:<br>•When [SD1880~1881] is greater than or equal to i_ZeroValue<br>(3600 / i_Resolution) * ([1880~1881] - i_ZeroValue)<br>•When [SD1880~1881] is less than i_ZeroValue<br>(3600 / i_Resolution) * (i_Resolution + [1880~1881] - i_ZeroValue)                                                                                                    |  |  |  |  |
|                      | <ol> <li>The comparison operation is performed using data with the following restriction:<br/>The current angle, OFF Setting value, and ON Setting value range is<br/>0~3599(0~359.9degree).</li> </ol>                                                                                                    |  |  |  |  |
|                      | The higher 16 bits The lower 16 bits                                                                                                    |  |  |  |  |
|                      | Compare Output Comparison result                                                                                                    |  |  |  |  |
|                      | Compare range C OFF Setting value ON Setting value b0                                                                                                    |  |  |  |  |
|                      | Current angle Compare range 1 OFF Setting value ON Setting value b1 The number of comparison                                                                                                    |  |  |  |  |
|                      | $\begin{array}{c c c c c c c c c c c c c c c c c c c $                                                                                                    |  |  |  |  |
|                      | Compare range S OFF Setting value ON Setting value b9                                                                                                    |  |  |  |  |
|                      | Comparer content<br>•The case of OFF setting value > ON setting value<br>In the case of 「OFF Setting values > Comparison data≧ON Setting value」, the correspondence bit of the<br>comparison result is turned on.<br>•The case of OFF setting value < ON setting value<br>In the case of 「OFF Setting values > Comparison data」 or 「Comparison data≧ON Setting value」, the<br>correspondence bit of the comparison result is turned on.<br>•The case of OFF setting value = ON setting value<br>The correspondence bit of the comparison result is always turning off. |  |  |  |  |
|                      | 4) When the comparison range number is out of range, the FB_ERROR output turns on,                                                                                                    |  |  |  |  |
|                      | processing is interrupted, and the error code is stored in ERROR_ID.                                                                                                    |  |  |  |  |
|                      | Refer to the error code explanation section for details.                                                                                                    |  |  |  |  |
|                      | 5) If more than ten comparison ranges are required, combine with the M+LCPU_FKRCMP                                                                                                    |  |  |  |  |
|                      | (16 bit block data range compare) FB. Refer to the application examples for details.                                                                                                    |  |  |  |  |
| Compiling method     | Macro type                                                                                                    |  |  |  |  |

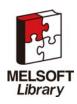

| Item                | Description                                                                                                    |  |  |  |  |  |
|---------------------|----------------------------------------------------------------------------------------------------|--|--|--|--|--|
| Restrictions and    | 1) The FB does not include error recovery processing. Program the error recovery                                                                                                    |  |  |  |  |  |
| precautions         | processing separately in accordance with the required system operation.                                                                                                    |  |  |  |  |  |
|                     | 2) The FB cannot be used in an interrupt program.                                                                                                    |  |  |  |  |  |
|                     | 3) The FB can only be executed once per scan.                                                                                                    |  |  |  |  |  |
|                     | 4) The following CH1 high-speed counter parameters are necessary for FB operation:                                                                                                    |  |  |  |  |  |
|                     | Set the operation mode monitor (SD1884) to 1 (Normal mode), and the counter type                                                                                                    |  |  |  |  |  |
|                     | monitor (SD1885) to 1 (Ring counter).                                                                                                    |  |  |  |  |  |
|                     | 5) The FB modifies the counter enable command (SM1895) and the upper/lower limits of                                                                                                    |  |  |  |  |  |
|                     | the ring counter. Therefore, if the values are changed by other means, the ladder                                                                                                    |  |  |  |  |  |
|                     | program may not operate as expected.                                                                                                    |  |  |  |  |  |
|                     | 6) When FB_OK (completed without error) turns ON, o_NowAngle (current angle) and                                                                                                    |  |  |  |  |  |
|                     | o_CmpResult (comparison result) are valid.                                                                                                    |  |  |  |  |  |
|                     | 7) When FB_EN turns OFF, o_NowAngle (current angle) and o_CmpResult (comparison                                                                                                    |  |  |  |  |  |
|                     | result) are cleared to zero.                                                                                                    |  |  |  |  |  |
| FB operation type   | Real-time execution type                                                                                                    |  |  |  |  |  |
| Application example | Refer to Appendix 1 - FB Library Application examples                                                                                                    |  |  |  |  |  |
| Timing chart        | [When operation completes without error] [When an error occurs]                                                                                                    |  |  |  |  |  |
|                     | FB_EN<br>(Execution command)       FB_ENO<br>(Execution status)       FB_ENO<br>(Execution status)       FB_ENO<br>(Execution status)         Comparison       No processing       Execution       FB_ENO<br>(Execution status)         FB_OK<br>(Completed without error)       FB_EROR(Error flag)       No processing       No processing         FB_ERROR(Error code)       0       ERROR JD(Error code)       0       20(Decimal)       0 |  |  |  |  |  |
| Relevant manuals    | MELSEC-L CPU Module User's Manual (Built-in I/O Function)                                                                                                    |  |  |  |  |  |

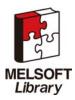

| Error Codes     |                                               |                                                |  |  |  |
|-----------------|-----------------------------------------------|------------------------------------------------|--|--|--|
| Error code list |                                               |                                                |  |  |  |
| Error code      | Description                                   | Action                                         |  |  |  |
| 20(Decimal)     | Number of comparison ranges setting is not    | Please try again after confirming the settir   |  |  |  |
|                 | valid.                                        |                                                |  |  |  |
|                 | The number of comparisons is not within the   |                                                |  |  |  |
|                 | range of 1 to 10.                             |                                                |  |  |  |
| 21(Decimal)     | The comparison range value is not valid.      | Please try again after confirming the setting. |  |  |  |
|                 | At least one of the OFF/ON setting values is  |                                                |  |  |  |
|                 | not within the range of H0 to H0E0F.          |                                                |  |  |  |
| 30(Decimal)     | The resolution setting is not valid. The      | Please try again after confirming the setting. |  |  |  |
|                 | resolution is not within the range of 10 to   |                                                |  |  |  |
|                 | 32768.                                        |                                                |  |  |  |
| 32(Decimal)     | The zero angle setting value is out of range. | Please try again after confirming the setting. |  |  |  |
|                 | The zero angle setting is not within the      |                                                |  |  |  |
|                 | range of 0 to (i_Resolution-1).               |                                                |  |  |  |
| 33(Decimal)     | The current angle cannot be calculated.       | Please try again after confirming the          |  |  |  |
|                 | The calculated current angle is outside the   | settings.                                      |  |  |  |
|                 | range of 0 to 3599.                           |                                                |  |  |  |
| 34(Decimal)     | The conditions for FB execution have not      | Please try again after confirming the          |  |  |  |
|                 | been met.                                     | settings.                                      |  |  |  |
|                 | Either the CH1 operation mode monitor         |                                                |  |  |  |
|                 | (SD1884) is not set to 1 (Normal mode), or    |                                                |  |  |  |
|                 | the CH1 counter type monitor (SD1885) is      |                                                |  |  |  |
|                 | not set to 1 (Ring counter).                  |                                                |  |  |  |

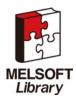

## Labels

| Input | labels |
|-------|--------|
| mput  | labolo |

| Name               | Variable name | Data | Setting range          | Description                             |
|--------------------|---------------|------|------------------------|-----------------------------------------|
|                    |               | type |                        |                                         |
| Execution command  | FB_EN         | В    | ON, OFF                | ON: The FB is activated.                |
|                    |               |      |                        | OFF: The FB is not activated.           |
| Resolution         | i_Resolution  | D    | 10~32,768              | The resolution of the encoder           |
| Zero angle         | i_ZeroValue   | W    | 0~(i_Resolution-1)     | The value assumed to be 0 degrees.      |
| setting value      |               |      |                        |                                         |
| Number of          | i_CmpRangeN   | W    | 1~10                   | Specify the number of comparisons.      |
| comparison ranges  |               |      |                        | For example, when the setting is five,  |
|                    |               |      |                        | comparison numbers 0 to 4 are used      |
|                    |               |      |                        | and numbers 5 to 9 are not used.        |
| comparison range 0 | i_CmpRange0   | D    | H0~H0E0F0EOF           | Specify a comparison range.             |
|                    |               |      | (Upper / lower 16 bits | The upper 16 bits correspond to the     |
|                    |               |      | each,H0~H0E0F)         | OFF setting value and the lower 16      |
|                    |               |      |                        | bits to the ON setting value, with each |
|                    |               |      |                        | OFF / ON setting being in the range     |
|                    |               |      |                        | of 0 to 3599 (H0 ~ H0EOF).              |
| comparison range 1 | i_CmpRange1   | D    | H0~H0E0F0EOF           | Specify a comparison range.             |
|                    |               |      | (Upper / lower 16 bits | The same conditions apply to this       |
|                    |               |      | each,H0~H0E0F)         | setting as to comparison range 0.       |
| comparison range 2 | i_CmpRange2   | D    | H0~H0E0F0EOF           | Specify a comparison range.             |
|                    |               |      | (Upper / lower 16 bits | The same conditions apply to this       |
|                    |               |      | each,H0~H0E0F)         | setting as to comparison range 0.       |
| comparison range 3 | i_CmpRange3   | D    | H0~H0E0F0EOF           | Specify a comparison range.             |
|                    |               |      | (Upper / lower 16 bits | The same conditions apply to this       |
|                    |               |      | each,H0~H0E0F)         | setting as to comparison range 0.       |
| comparison range 4 | i_CmpRange4   | D    | H0~H0E0F0EOF           | Specify a comparison range.             |
|                    |               |      | (Upper / lower 16 bits | The same conditions apply to this       |
|                    |               |      | each,H0~H0E0F)         | setting as to comparison range 0.       |
| comparison range 5 | i_CmpRange5   | D    | H0~H0E0F0EOF           | Specify a comparison range.             |
|                    |               |      | (Upper / lower 16 bits | The same conditions apply to this       |
|                    |               |      | each,H0~H0E0F)         | setting as to comparison range 0.       |

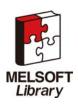

| Name               | Variable name | Data | Setting range          | Description                       |
|--------------------|---------------|------|------------------------|-----------------------------------|
|                    |               | type |                        |                                   |
| comparison range 6 | i_CmpRange6   | D    | H0~H0E0F0EOF           | Specify a comparison range.       |
|                    |               |      | (Upper / lower 16 bits | The same conditions apply to this |
|                    |               |      | each,H0~H0E0F)         | setting as to comparison range 0. |
| comparison range 7 | i_CmpRange7   | D    | H0~H0E0F0EOF           | Specify a comparison range.       |
|                    |               |      | (Upper / lower 16 bits | The same conditions apply to this |
|                    |               |      | each,H0~H0E0F)         | setting as to comparison range 0. |
| comparison range 8 | i_CmpRange8   | D    | H0~H0E0F0EOF           | Specify a comparison range.       |
|                    |               |      | (Upper / lower 16 bits | The same conditions apply to this |
|                    |               |      | each,H0~H0E0F)         | setting as to comparison range 0. |
| comparison range 9 | i_CmpRange9   | D    | H0~H0E0F0EOF           | Specify a comparison range.       |
|                    |               |      | (Upper / lower 16 bits | The same conditions apply to this |
|                    |               |      | each,H0~H0E0F)         | setting as to comparison range 0. |

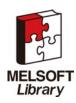

### Output labels

| Name              | Variable    | Data | The initial | Description                                                                                                    |
|-------------------|-------------|------|-------------|----------------------------------------------------------------------------------------------------|
|                   | name        | type | value       |                                                                                                    |
| Execution status  | FB_ENO      | В    | OFF         | ON: The FB is active.                                                                                             |
|                   |             |      |             | OFF: The FB is not active.                                                                                        |
| Completed         | FB_OK       | В    | OFF         | When ON, it indicates that the comparison                                                                         |
| without error     |             |      |             | operation was successful.                                                                                         |
| Current angle     | o_NowAngle  | W    | 0           | Angle value calculated from SD1880~1881, the                                                                      |
|                   |             |      |             | high speed counter current value, within the range                                                                |
|                   |             |      |             | 0~3599.                                                                                                    |
| Comparison result | o_CmpResult | W    | H0          | This area stores the comparison results.                                                                          |
|                   |             |      |             | The bits used for comparison will either be ON or                                                                 |
|                   |             |      |             | OFF depending on the result, and all other                                                                        |
|                   |             |      |             | (unused) bits will be OFF.                                                                                        |
|                   |             |      |             | $b15 \sim b10 b9 b8 b7 b4 b3 b0$                                                                                  |
|                   |             |      |             | Comparison result of<br>comparison result of<br>Comparison result of<br>comparison result of<br>comparison ragne1 |
|                   |             |      |             | Comparison result of<br>comparison ragne9                                                                         |
| Error flag        | FB_ERROR    | В    | OFF         | When ON, it indicates that an error has occurred.                                                                 |
| Error code        | ERROR_ID    | W    | 0           | FB error code output.                                                                                             |

## FB Version Upgrade History

| Version | Date       | Description   |
|---------|------------|---------------|
| 1.00A   | 2010/06/28 | First edition |

### Note

This chapter includes information related to the M+LCPU\_IENCCMP1 function block.

It does not include information on restrictions of use such as combination with intelligent function modules or programmable controller CPUs.

Before using any Mitsubishi products, please read all relevant manuals.

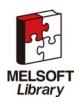

## 2.4 M+LCPU\_IENCCMP2(High-speed counter CH2 incremental encoder comparison)

# FB Name

M+LCPU\_IENCCMP2

## **Function Description**

| Item                | Description                                                                          |                  |       |                |                 |                         |
|---------------------|--------------------------------------------------------------------------------------|------------------|-------|----------------|-----------------|-------------------------|
| Function overview   | Compare the LCPU built-in high-speed counter CH2 current value with two or more data |                  |       |                |                 |                         |
|                     | ranges.                                                                              |                  |       |                |                 |                         |
| Symbol              |                                                                                      |                  |       |                |                 |                         |
|                     |                                                                                      |                  | M+    | -LCPU_INECCMP2 |                 |                         |
|                     | Execution com                                                                        |                  |       |                | FB_ENO : B      | Execution status        |
|                     | Resol                                                                                |                  |       |                | FB_OK : B       | Completed without error |
|                     | Zero angle Setting                                                                   |                  |       |                | o_NowAngle : W  | Current angle           |
|                     | Number of comparison ra                                                              |                  | -     |                | o_CmpResult : W | Comparison result       |
|                     | Comparison ra                                                                        |                  | -     |                | FB_ERROR : B    | Error flag              |
|                     | Comparison ra                                                                        |                  | -     |                | ERROR_ID : W    | Error code              |
|                     | Comparison ra                                                                        |                  |       |                |                 |                         |
|                     | Comparison range3 — D : i_CmpRange3                                                  |                  |       |                |                 |                         |
|                     | Comparison ra                                                                        |                  |       |                |                 |                         |
|                     | Comparison ra                                                                        |                  |       |                |                 |                         |
|                     | Comparison ra                                                                        |                  |       |                |                 |                         |
|                     | Comparison range7 — D:i_CmpRange7<br>Comparison range8 — D:i_CmpRange8               |                  |       |                |                 |                         |
|                     |                                                                                      |                  |       |                |                 |                         |
|                     | Comparison ra                                                                        | nge9 D : i_CmpRa | nge9  |                |                 |                         |
| Applicable hardware | CPU module                                                                           |                  |       |                |                 |                         |
| and software        |                                                                                      | Series           |       | Model          |                 |                         |
|                     |                                                                                      | MELSEC-L S       | eries | LCPU           |                 |                         |
|                     | Engineering                                                                          | GX Works2        |       |                |                 |                         |
|                     | software                                                                             | Series           |       | Language       | Software ve     | ersion                  |
|                     |                                                                                      | MELSEC-L S       | eries | English        | Ver 1.31H       | or later                |
|                     |                                                                                      |                  |       | Chinese        | Ver 1.49B (     | or later                |
|                     |                                                                                      |                  |       |                |                 |                         |
| Programming         | Ladder                                                                               |                  |       |                |                 |                         |
| language            |                                                                                      |                  |       |                |                 |                         |

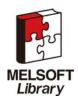

| Item            | Description                                                                            |  |
|-----------------|----------------------------------------------------------------------------------------|--|
| Number of steps | L Series model CPU: 603*                                                               |  |
| (maximum value) | This value represents the number of steps in a program using labels, and is only a     |  |
|                 | reference value. For details, refer to the GX Works2 Version1 Operation Manual (Simple |  |
|                 | Project).                                                                              |  |

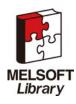

| Item                 | Description                                                                                                    |  |  |  |  |
|----------------------|----------------------------------------------------------------------------------------------------|--|--|--|--|
| Function description | 1) When the FB_EN (Execution command) is turned ON, the following operations occur:                                                                                                    |  |  |  |  |
|                      | The upper and lower limits of the ring counter are set as the encoder resolution and 0                                                                                                    |  |  |  |  |
|                      | respectively. The counter enable command (SM1915) is set to ON and the counter is                                                                                                    |  |  |  |  |
|                      | started. Finally, the current value of the high-speed counter (SD1900~1901) is converted                                                                                                    |  |  |  |  |
|                      | to an angle value in units of 0.1 degree and the comparison operation is performed.                                                                                                    |  |  |  |  |
|                      | When the FB_EN (Execution command) changes from ON to OFF, the counter enable                                                                                                    |  |  |  |  |
|                      | command (SM1915) is set to OFF, and the counter is stopped.                                                                                                    |  |  |  |  |
|                      | 2) The current angle is calculated using the following method.                                                                                                    |  |  |  |  |
|                      | Current angle (o_NowAngle) calculation method:<br>•When [SD1900~1901] is greater than or equal to i_ZeroValue<br>(3600 / i_Resolution) * ([1900~1901] - i_ZeroValue)<br>•When [SD1900~1901] is less than i_ZeroValue<br>(3600 / i_Resolution) * (i_Resolution + [1900~1901] - i_ZeroValue)                                                                                                    |  |  |  |  |
|                      | <ol> <li>The comparison operation is performed using data with the following restriction:<br/>The current angle, OFF Setting value, and ON Setting value range is<br/>0~3599(0~359.9degree).</li> </ol>                                                                                                    |  |  |  |  |
|                      | The higher 16 bits The lower 16 bits                                                                                                    |  |  |  |  |
|                      | Compare Output Comparison result                                                                                                    |  |  |  |  |
|                      | Compare range 0 OFF Setting value ON Setting value b0                                                                                                    |  |  |  |  |
|                      | Current angle                                                                                                    |  |  |  |  |
|                      | $\begin{array}{c c c c c c c c c c c c c c c c c c c $                                                                                                    |  |  |  |  |
|                      | Compare range S OFF Setting value ON Setting value b9                                                                                                    |  |  |  |  |
|                      | Comparer content<br>•The case of OFF setting value > ON setting value<br>In the case of 「OFF Setting values>Comparison data≧ON Setting value」, the correspondence bit of the<br>comparison result is turned on.<br>•The case of OFF setting value < ON setting value<br>In the case of 「OFF Setting values>Comparison data」 or 「Comparison data≧ON Setting value」, the<br>correspondence bit of the comparison result is turned on.<br>•The case of OFF setting value = ON setting value<br>The correspondence bit of the comparison result is always turning off. |  |  |  |  |
|                      | 4) When the comparison range number is out of range, the FB_ERROR output turns on,                                                                                                    |  |  |  |  |
|                      | processing is interrupted, and the error code is stored in ERROR_ID.                                                                                                    |  |  |  |  |
|                      | Refer to the error code explanation section for details.                                                                                                    |  |  |  |  |
|                      | 5) If more than ten comparison ranges are required, combine with the M+LCPU_FKRCMP                                                                                                    |  |  |  |  |
|                      | (16 bit block data range compare) FB. Refer to the application examples for details.                                                                                                    |  |  |  |  |
| Compiling method     | Macro type                                                                                                    |  |  |  |  |

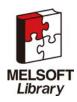

| Item                | Description                                                                                                    |  |  |  |
|---------------------|----------------------------------------------------------------------------------------------------|--|--|--|
| Restrictions and    | 1) The FB does not include error recovery processing. Program the error recovery                                                                                                    |  |  |  |
| precautions         | processing separately in accordance with the required system operation.                                                                                                    |  |  |  |
|                     | 2) The FB cannot be used in an interrupt program.                                                                                                    |  |  |  |
|                     | 3) The FB can only be executed once per scan.                                                                                                    |  |  |  |
|                     | 4) The following CH2 high-speed counter parameters are necessary for FB operation:                                                                                                    |  |  |  |
|                     | Set the operation mode monitor (SD1904) to 1 (Normal mode), and the counter type                                                                                                    |  |  |  |
|                     | monitor (SD1905) to 1 (Ring counter).                                                                                                    |  |  |  |
|                     | 5) The FB modifies the counter enable command (SM1915) and the upper/lower limits of                                                                                                    |  |  |  |
|                     | the ring counter. Therefore, if the values are changed by other means, the ladder                                                                                                    |  |  |  |
|                     | program may not operate as expected.                                                                                                    |  |  |  |
|                     | 6) When FB_OK (completed without error) turns ON, o_NowAngle (current angle) and                                                                                                    |  |  |  |
|                     | o_CmpResult (comparison result) are valid.                                                                                                    |  |  |  |
|                     | 7) When FB_EN turns OFF, o_NowAngle (current angle) and o_CmpResult (comparison                                                                                                    |  |  |  |
|                     | result) are cleared to zero.                                                                                                    |  |  |  |
| FB operation type   | Real-time execution type                                                                                                    |  |  |  |
| Application example | Refer to Appendix 1 - FB Library Application examples                                                                                                    |  |  |  |
| Timing chart        | [When operation completes without error] [When an error occurs]                                                                                                    |  |  |  |
|                     | FB_EN<br>(Execution command)       FB_ENO<br>(Execution status)       FB_ENO<br>(Execution status)       FB_ENO<br>(Execution status)         Comparison       FB_OK<br>(Completed without error)       Comparison       FB_OK<br>(Completed without error)         FB_ERROR(Error flag)       0       ERRORJD(Error code)       0 |  |  |  |
| Relevant manuals    | MELSEC-L CPU Module User's Manual (Built-in I/O Function)                                                                                                    |  |  |  |

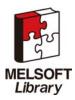

| Error Codes     |                                              |                                                 |  |  |  |  |
|-----------------|----------------------------------------------|-------------------------------------------------|--|--|--|--|
| Error code list |                                              |                                                 |  |  |  |  |
| Error code      | Description                                  | Action                                          |  |  |  |  |
| 20(Decimal)     | Number of comparison ranges setting is not   | Please try again after confirming the setting.  |  |  |  |  |
|                 | valid.                                       |                                                 |  |  |  |  |
|                 | The number of comparisons is not within the  |                                                 |  |  |  |  |
|                 | range of 1 to 10.                            |                                                 |  |  |  |  |
| 21(Decimal)     | The comparison range value is not valid.     | Please try again after confirming the setting.  |  |  |  |  |
|                 | At least one of the OFF/ON setting values is |                                                 |  |  |  |  |
|                 | not within the range of H0 to H0E0F.         |                                                 |  |  |  |  |
| 30(Decimal)     | The resolution setting is not valid. The     | Please try again after confirming the setting.  |  |  |  |  |
|                 | resolution is not within the range of 10 to  |                                                 |  |  |  |  |
|                 | 32768.                                       |                                                 |  |  |  |  |
| 32(Decimal)     | The zero angle setting value is not valid.   | Please try again after confirming the setting.  |  |  |  |  |
|                 | The zero angle setting is not within the     |                                                 |  |  |  |  |
|                 | range of 0 to (i_Resolution-1).              |                                                 |  |  |  |  |
| 33(Decimal)     | The current angle cannot be calculated       | Please try again after confirming the settings. |  |  |  |  |
|                 | because the CH2 current value is outside of  |                                                 |  |  |  |  |
|                 | the range 0 to (i_Resolution-1).             |                                                 |  |  |  |  |
| 34(Decimal)     | The conditions for FB execution have not     | Please try again after confirming the settings. |  |  |  |  |
|                 | been met.                                    |                                                 |  |  |  |  |
|                 | Either the CH2 operation mode monitor        |                                                 |  |  |  |  |
|                 | (SD1904) is not set to 1 (Normal mode), or   |                                                 |  |  |  |  |
|                 | the CH2 counter type monitor (SD1905) is     |                                                 |  |  |  |  |
|                 | not set to 1 (Ring counter).                 |                                                 |  |  |  |  |

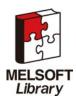

## Labels

| Input labels |  |
|--------------|--|
|--------------|--|

| Name               | Variable name | Data | Setting range          | Description                             |
|--------------------|---------------|------|------------------------|-----------------------------------------|
|                    |               | type |                        |                                         |
| Execution command  | FB_EN         | В    | ON, OFF                | ON: The FB is activated.                |
|                    |               |      |                        | OFF: The FB is not activated.           |
| Resolution         | i_Resolution  | D    | 10~32,768              | The resolution of the encoder.          |
| Zero angle         | i_ZeroValue   | W    | 0~(i_Resolution-1)     | The value assumed to be 0 degrees.      |
| Setting value      |               |      |                        |                                         |
| Number of          | i_CmpRangeN   | W    | 1~10                   | Specify the number of comparisons.      |
| comparison ranges  |               |      |                        | For example, when the setting is five,  |
|                    |               |      |                        | comparison numbers 0 to 4 are used      |
|                    |               |      |                        | and numbers 5 to 9 are not used.        |
| comparison range 0 | i_CmpRange0   | D    | H0~H0E0F0EOF           | Specify a comparison range.             |
|                    |               |      | (Upper / lower 16 bits | The upper 16 bits correspond to the     |
|                    |               |      | each,H0~H0E0F)         | OFF setting value and the lower 16      |
|                    |               |      |                        | bits to the ON setting value, with each |
|                    |               |      |                        | OFF / ON setting being in the range     |
|                    |               |      |                        | of 0 to 3599 (H0 ~ H0EOF).              |
| comparison range 1 | i_CmpRange1   | D    | H0~H0E0F0EOF           | Specify a comparison range.             |
|                    |               |      | (Upper / lower 16 bits | The same conditions apply to this       |
|                    |               |      | each,H0~H0E0F)         | setting as to comparison range 0.       |
| comparison range 2 | i_CmpRange2   | D    | H0~H0E0F0EOF           | Specify a comparison range.             |
|                    |               |      | (Upper / lower 16 bits | The same conditions apply to this       |
|                    |               |      | each,H0~H0E0F)         | setting as to comparison range 0.       |
| comparison range 3 | i_CmpRange3   | D    | H0~H0E0F0EOF           | Specify a comparison range.             |
|                    |               |      | (Upper / lower 16 bits | The same conditions apply to this       |
|                    |               |      | each,H0~H0E0F)         | setting as to comparison range 0.       |
| comparison range 4 | i_CmpRange4   | D    | H0~H0E0F0EOF           | Specify a comparison range.             |
|                    |               |      | (Upper / lower 16 bits | The same conditions apply to this       |
|                    |               |      | each,H0~H0E0F)         | setting as to comparison range 0.       |
| comparison range 5 | i_CmpRange5   | D    | H0~H0E0F0EOF           | Specify a comparison range.             |
|                    |               |      | (Upper / lower 16 bits | The same conditions apply to this       |
|                    |               |      | each,H0~H0E0F)         | setting as to comparison range 0.       |

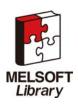

| Name               | Variable name | Data | Setting range          | Description                       |
|--------------------|---------------|------|------------------------|-----------------------------------|
|                    |               | type |                        |                                   |
| comparison range 6 | i_CmpRange6   | D    | H0~H0E0F0EOF           | Specify a comparison range.       |
|                    |               |      | (Upper / lower 16 bits | The same conditions apply to this |
|                    |               |      | each,H0~H0E0F)         | setting as to comparison range 0. |
| comparison range 7 | i_CmpRange7   | D    | H0~H0E0F0EOF           | Specify a comparison range.       |
|                    |               |      | (Upper / lower 16 bits | The same conditions apply to this |
|                    |               |      | each,H0~H0E0F)         | setting as to comparison range 0. |
| comparison range 8 | i_CmpRange8   | D    | H0~H0E0F0EOF           | Specify a comparison range.       |
|                    |               |      | (Upper / lower 16 bits | The same conditions apply to this |
|                    |               |      | each,H0~H0E0F)         | setting as to comparison range 0. |
| comparison range 9 | i_CmpRange9   | D    | H0~H0E0F0EOF           | Specify a comparison range.       |
|                    |               |      | (Upper / lower 16 bits | The same conditions apply to this |
|                    |               |      | each,H0~H0E0F)         | setting as to comparison range 0. |

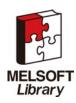

### Output labels

| Name              | Variable    | Data | The     | Description                                           |
|-------------------|-------------|------|---------|-------------------------------------------------------|
|                   | name        | type | initial |                                                       |
|                   |             |      | value   |                                                       |
| Execution status  | FB_ENO      | В    | OFF     | ON: The FB is active.                                 |
|                   |             |      |         | OFF: The FB is not active.                            |
| Completed without | FB_OK       | В    | OFF     | When ON, it indicates that the comparison operation   |
| error             |             |      |         | was successful.                                       |
| Current angle     | o_NowAngle  | W    | 0       | Angle value calculated from SD1900~1901, the high     |
|                   |             |      |         | speed counter current value, within the range         |
|                   |             |      |         | 0~3599.                                               |
| Comparison result | o_CmpResult | W    | HO      | This area stores the comparison results.              |
|                   |             |      |         | The bits used for comparison will either be ON or OFF |
|                   |             |      |         | depending on the result, and all other (unused) bits  |
|                   |             |      |         | will be OFF.                                          |
|                   |             |      |         | b15 ~ b10 b9 b8 b7 b4 b3 b0                           |
|                   |             |      |         |                                                       |
|                   |             |      |         | Comparison result of comparison ragne0                |
|                   |             |      |         | Comparison result of<br>comparison ragne1             |
|                   |             |      |         | Comparison result of                                  |
|                   |             |      |         | comparison ragne9                                     |
| Error flag        | FB_ERROR    | В    | OFF     | When ON, it indicates that an error has occurred.     |
| Error code        | ERROR_ID    | W    | 0       | FB error code output.                                 |

## FB Version Upgrade History

| Version | Date       | Description   |
|---------|------------|---------------|
| 1.00A   | 2010/06/28 | First edition |

### Note

This chapter includes information related to the M+LCPU\_IENCCMP2 function block.

It does not include information on restrictions of use such as combination with intelligent function modules or programmable controller CPUs.

Before using any Mitsubishi products, please read all relevant manuals.

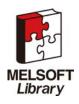

## Appendix 1 - FB Library Application examples

Note

This chapter provides some FB programming examples.

It does not include restrictions on the usage or combination of intelligent function modules and programmable controller CPUs.

Before using the products, please read the relevant manuals.

### System Configuration Example

Reminder

- 1) Every input must be provided with a value for proper FB operation.
  - If not set, the values will be unspecified.
- 2) Abbreviations may be used in the label comments due to the limitation on the number of the characters to display in GX Works2.

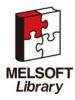

# List of Devices

| E | External input (commands) |                                    |                          |  |  |  |  |
|---|---------------------------|------------------------------------|--------------------------|--|--|--|--|
|   | Device                    | Item name of FB                    | Application (ON details) |  |  |  |  |
|   | MO                        | 16 hit block data ranga compara    | The commannd of FB       |  |  |  |  |
|   | IVIU                      | 16 bit block data range compare    | execution                |  |  |  |  |
|   | M10                       | Absolute encoder value comparison  | The commannd of FB       |  |  |  |  |
|   | WITU                      | Absolute encoder value comparison  | execution                |  |  |  |  |
|   | M20                       | High-speed counter CH1 incremental | The commannd of FB       |  |  |  |  |
|   | encoder comparison        |                                    | execution                |  |  |  |  |
|   | M30                       | High-speed counter CH2 incremental | The commannd of FB       |  |  |  |  |
|   | 10100                     | encoder comparison                 | execution                |  |  |  |  |

| Data regist | er                                 |                          |
|-------------|------------------------------------|--------------------------|
| Device      | FB name                            | Application              |
| D0          |                                    | Comparison data          |
| D1          | 16 bit block data range compare    | Comparison result        |
| D2          |                                    | Comparison error code    |
| D10         |                                    | Absolute encoder value   |
| D11         | Absolute encoder value comparison  | Comparison current angle |
| D12         | Absolute encoder value companson   | Comparison result        |
| D13         |                                    | Comparison error code    |
| D20         | High-speed counter CH1 incremental | Current angle            |
| D21         | encoder comparison                 | Comparison result        |
| D22         | High-speed counter CH2 incremental | Comparison error code    |
| D30         |                                    | Current angle            |
| D31         | encoder comparison                 | Comparison result        |
| D32         | encoder companson                  | Comparison error code    |

#### External output (checks)

| Device | Item name of FB                   | Application (ON details)     |
|--------|-----------------------------------|------------------------------|
| M1     |                                   | Comparison range FB ready    |
| M2     | 16 bit block data range compare   | Comparison range complete    |
| F0     |                                   | Comparison error             |
| M11    | Absolute encoder value comparison | Perform comparative FB Ready |
| M12    |                                   | Comparison normal completion |
| F5     |                                   | Comparison error             |
| M21    | High-speed counter CH1            | Perform comparative FB Ready |
| M22    | incremental encoder comparison    | Comparison normal completion |
| F10    | ind emental encoder companson     | Comparison error             |
| M31    | High-speed counter CH2            | Perform comparative FB Ready |
| M32    | incremental encoder comparison    | Comparison normal completion |
| F15    |                                   | Comparison error             |

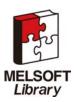

### Program

#### M+LCPU\_FKRCMP(16 bit block data range compare)

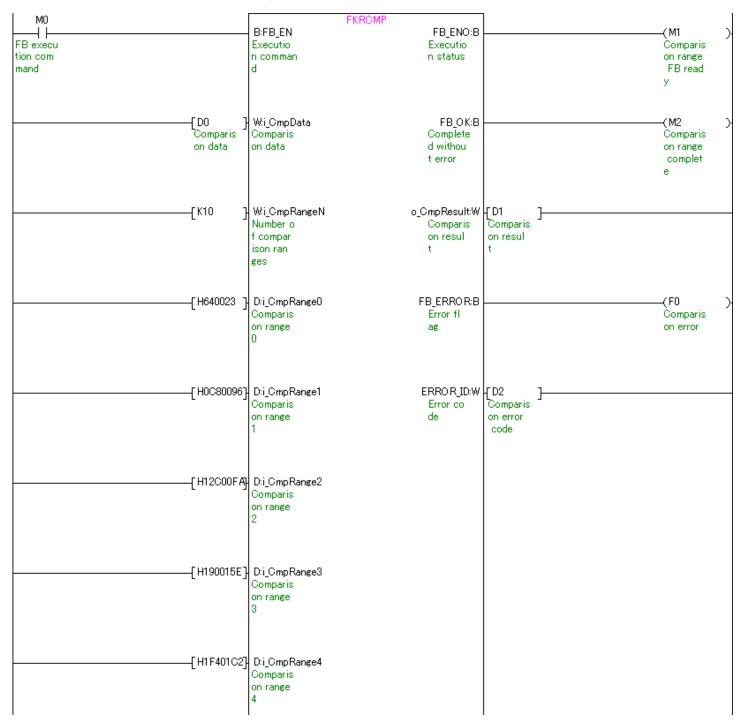

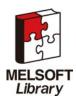

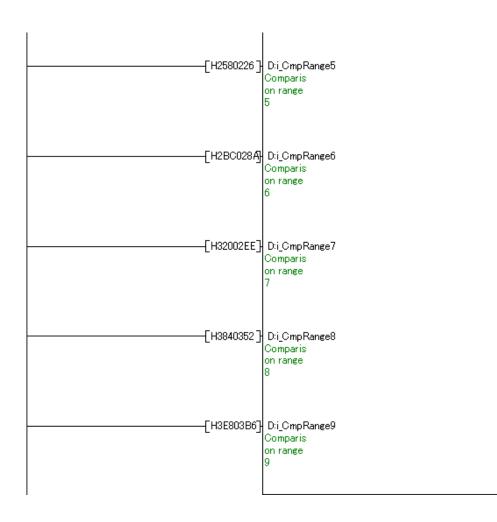

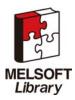

### M+LCPU\_AENCCMP(Absolute encoder value comparison)

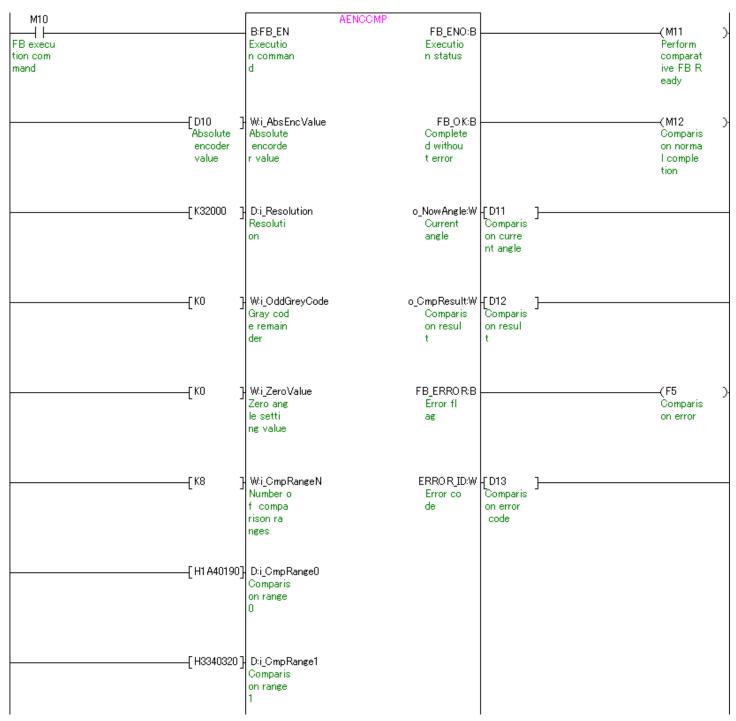

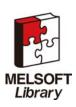

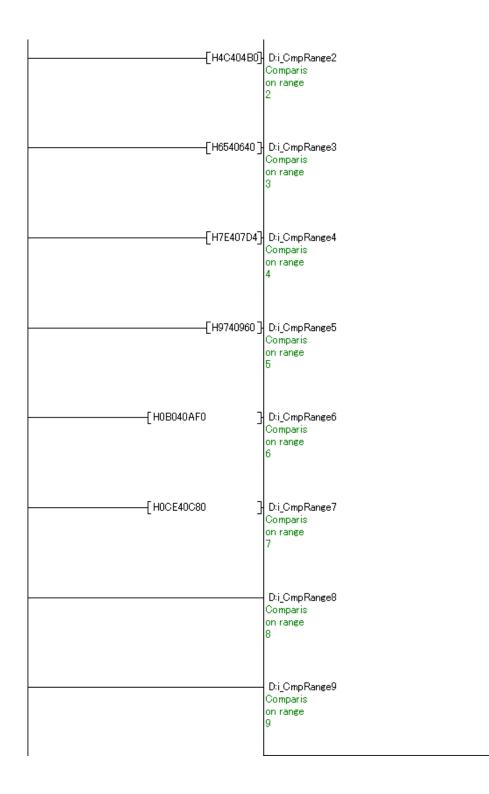

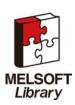

#### M+LCPU\_IENCCMP1(High-speed counter CH1 incremental encoder comparison)

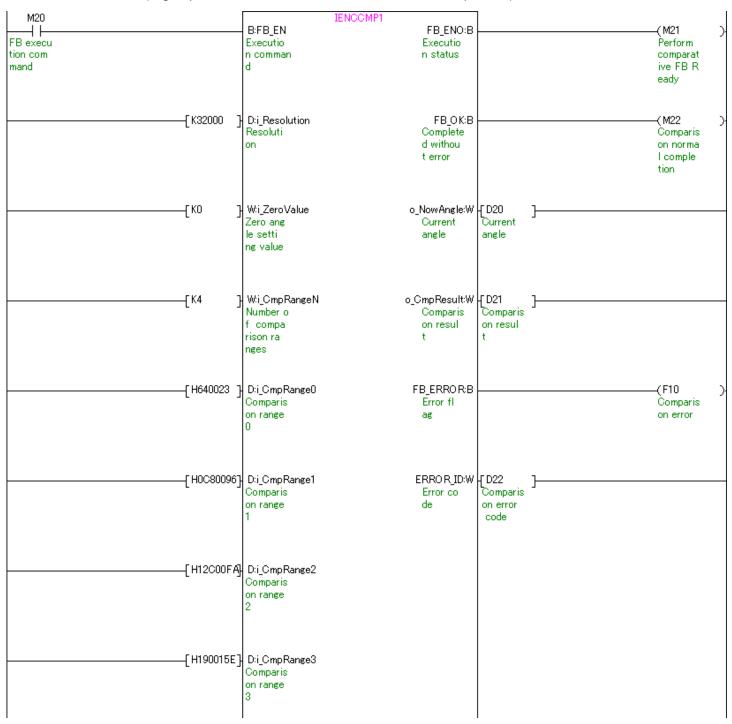

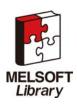

| - D:i_CmpRange4<br>Comparis<br>on range<br>4 |
|----------------------------------------------|
| - D:i_CmpRange5<br>Comparis<br>on range<br>5 |
| - D:i_CmpRange6<br>Comparis<br>on range<br>6 |
| - D:i_CmpRange7<br>Comparis<br>on range<br>7 |
| - D:i_CmpRange8<br>Comparis<br>on range<br>8 |
| - D:i_CmpRange9<br>Comparis<br>on range<br>9 |

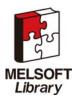

#### M+LCPU\_IENCCMP2(High-speed counter CH2 incremental encoder comparison)

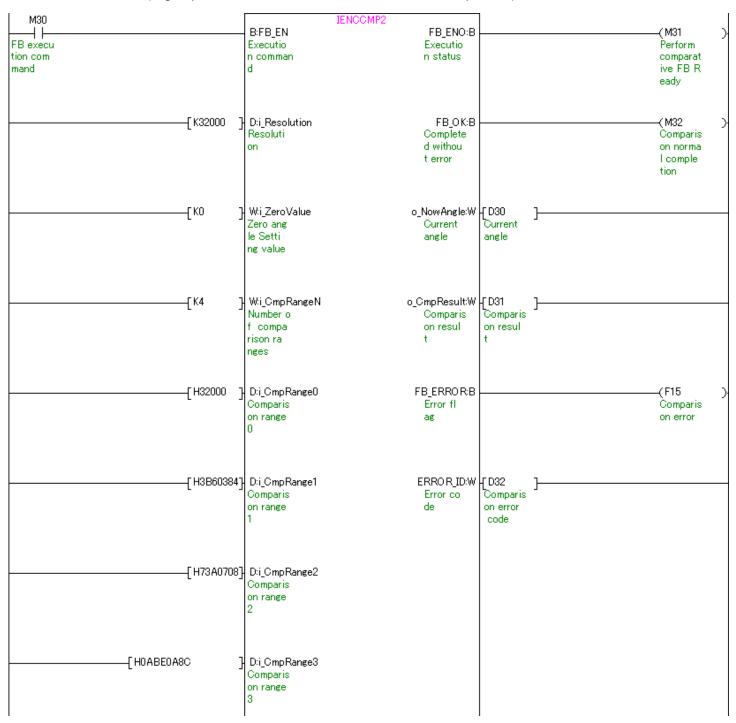

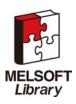

| - D:i_CmpRange4<br>Comparis<br>on range<br>4 |
|----------------------------------------------|
| - D:i_CmpRange5<br>Comparis<br>on range<br>5 |
| - D:i_CmpRange6<br>Comparis<br>on range<br>6 |
| - D:i_CmpRange7<br>Comparis<br>on range<br>7 |
| - D:i_CmpRange8<br>Comparis<br>on range<br>8 |
| - D:i_CmpRange9<br>Comparis<br>on range<br>9 |

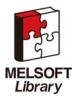

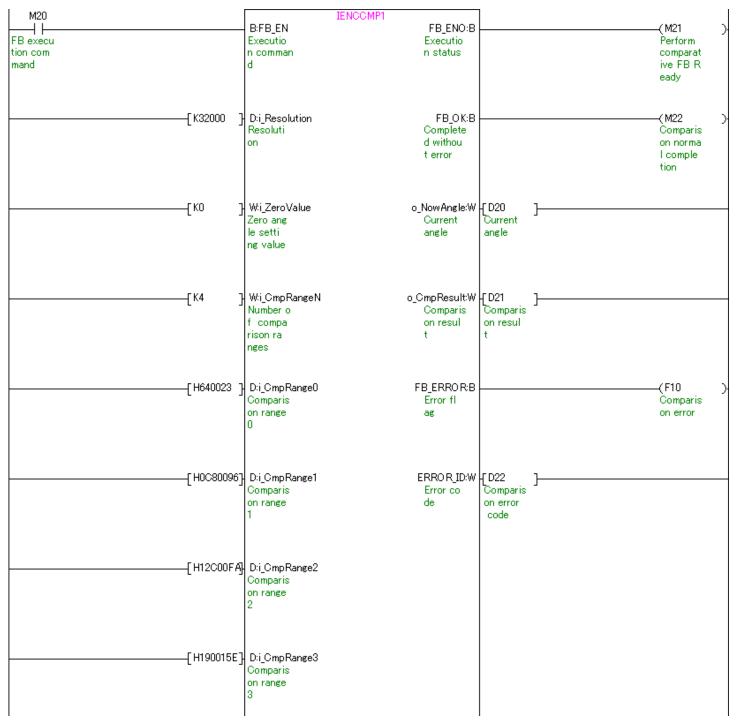

### M+LCPU\_IENCCMP1(Example where more than 10 points are compared)

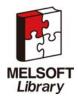

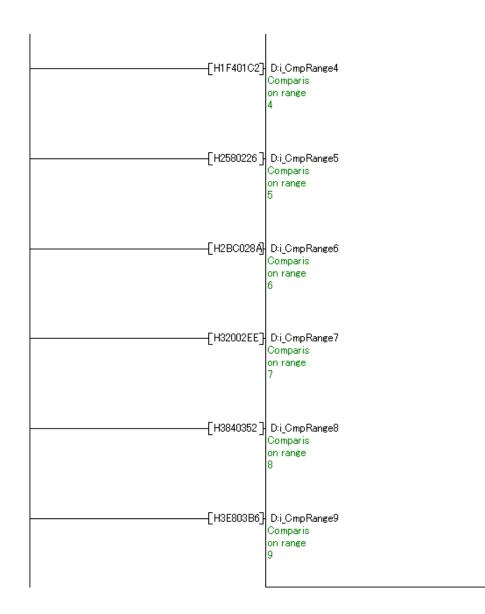

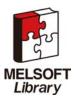

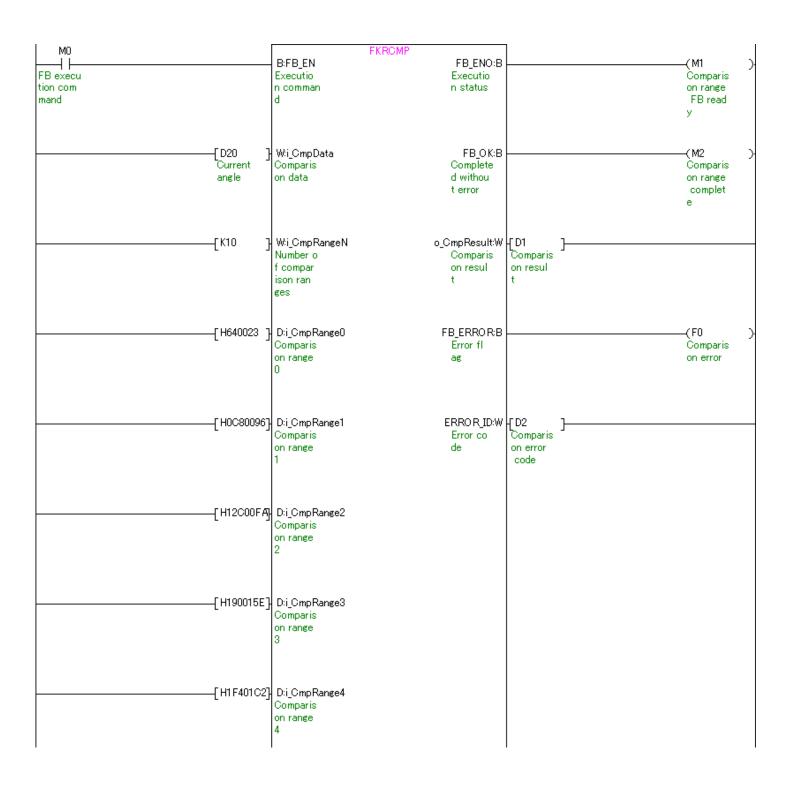

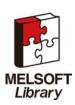

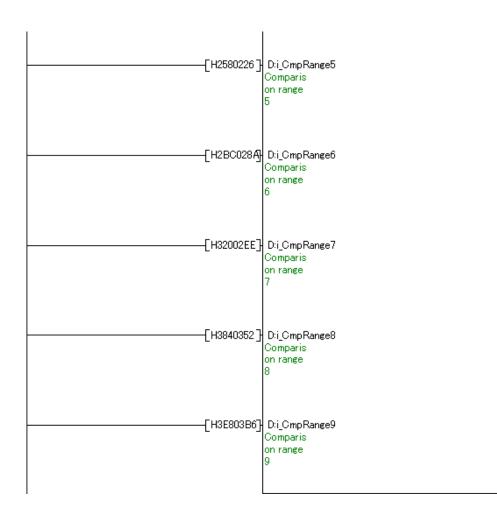

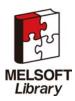